## **Nevron Writer Crack Download (2022)**

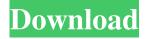

1 / 23

... appear in the center of the screen when the document is opened and stay there for a long time. This can be a useful feature for working on a Word processing document, especially if the user is looking for a specific item in a large document. However, these fields can be distracting and cluttered when a user is looking for some other information such as a paragraph or a table. 3. The system can be used to check for spelling and grammar

errors in a document, checking as the user types. If errors are detected, the user can choose to edit the text directly or abandon changes if they have completed their work. I want to add a paragraph to the User Information paragraph. The paragraph I want to add is called "Other Links" and the document is called "Contact Us". The paragraph is called "Other Links" because I want to write out a few links here. Each link is to a website address. ...be able to complete the following tasks: 1. You need to design the user

3 / 23

interface for a simple and intuitive text editor. 2. As the user navigates between document pages, they should be able to quickly select, copy and paste text. 3. Document pages should be able to be created, saved and shown from the top down, with no folders or tree navigation. 4. Documents should be able to be manipulated ...analyze performance statistics to know how efficiently applications are running, track performance issues, monitor specific performance parameters, track debugging activity and more.

NwWeb Application Performance Manager NwWeb Application Performance Manager (NwAPM) was designed to provide clear, actionable metrics and statistics that will help you assess, diagnose, and manage your web applications. When fully configured, NwAPM can provide... ... of the existing data is as follows: 1. Read the existing data from text files as the source of data. 2. Delete the oldest row 3. Identify the cell which is the header row of the table 4. Delete the row which is the header row of the table

5. Insert the calculated data into the selected cell in the selected row 6. Display the calculated data in the selected cell 7. Repeat the process again 8. Save Hi, I have a formula in cell E1 =D2/D3/D4/D5/D6 In this formula i want to show the average of all D2/

**Nevron Writer Crack Free Download** 

\*Automates the creation of a set of macros. \*Macros can be triggered by single- and double-click.

\*Allows the user to create macros for each button on the product

\*Macros are designed in such a way that there are no overlaps between macros and the buttons. \*The sequence of triggering the macros is controllable with the user interface. \*With the product's help, the user can search and locate all macros. \*The product not only keeps track of the macros but also allows the user to create them. \*The product provides you with a list of macros you have created and a user interface to access your macro collection. \*With the help of this feature, the user can save the

collection of macros on the server and return to them at any time. Send a Web Request is a neat tool that allows you to perform actions on the Internet by sending requests to Web servers. Send a Web Request works in the following way: it first receives the URL from a clipboard or from a file. This allows you to select from different URLs and access sites from any computer with Internet access. The tool then collects all of the necessary information (fields, headers and cookies) from the selected URL,

and sends a Web request to that site, and then displays the results. This freeware is not only useful to access websites without a connection, but it also allows you to run online applications and download files from the Internet. SmartMount is an application that turns the files on your PC, into a virtual drive and allows them to be accessed like any other drives on your PC. It does this through implementing a driver for your virtual drive (in this case a CD-ROM), and another driver for your preferred device. Once the

application is installed and running, SmartMount opens a menu which allows you to add your preferred CD-ROM to the virtual drive and access files stored on the CD-ROM with the same ease as any other drive on your PC. You can easily move files between your virtual drive and other drives on your PC by using drag and drop, by marking a file in the virtual drive as a favorite, and by burning content to the virtual drive. TPConfig is a free application that lets you keep track of all the settings of your Windows

installations, as well as your network settings and IP addresses. The software has a set of wizards that allow you to quickly create a new entry 1d6a3396d6

Nevron Writer Keygen For (LifeTime)

Nevron Workspace was designed with an extended version of the Nevron Dockable Group. All the menus are on the top of the application window, therefore the workspaces are more responsive and easy to use. A workspace is composed of several frames. A workspace can be either horizontal or vertical, however, horizontal workspaces are highly recommended. A horizontal workspace is more compact than a

vertical workspace. Horizontal workspaces have very small titles, which are not noticeable. A vertical workspace does not take up that much space, yet there are large titles, which may be helpful when displaying the workspace. In horizontal workspaces, the title bar may be used to create a short menu. Users can drag the borders between the frames to easily organize their workspace. Dragging the title bar, in either direction, will resize the entire workspace. The user can also double-click the title bar to set the

default workspace size. If the user chooses to change the default frame size, the default frame width is set to 105% of the title bar width. The default frame height is set to 70% of the title bar height. Shrinking a workspace is not possible. To create a new workspace, simply click the Create button on the title bar. When a workspace is double-clicked, it will open. If the user does not want to open a workspace, they can always double-click the title bar to open it, or simply drag the workspace to a new location.

Frames The frames are the columns of a workspace. When the user clicks the title bar of a frame, it will open the frame in a split screen. The default frame width is 105% of the title bar width. There are 2 types of frames. The default frame type: it is the frame that opens when the user clicks the title bar. The default frame type can be modified using the Workspaces dialog box. The sidebar frame: it is the frame that opens when the user clicks the Frame menu. The sidebar frame can be modified using the frame menu.

Frame menu There are a number of options available in the frame menu. The user can choose the border style, change the default frame width, height, spacing, and border color. Frames can be divided into 3 categories. The drag and drop frames: the user can drag the frame from one location to another. When the

What's New in the Nevron Writer?

The MS Office Power Tools addins for Office 2007, Office 2010, Office 2013, Word, Excel,

PowerPoint and Outlook reduce the time required to do common and complex tasks. MS Office Power Tools include 32 add-ins, which offer a combination of functions and capabilities that enable users to work more productively. The functions and capabilities include: • Database Tools - Add-ins that automatically create, delete, modify and restore databases. • Data Management Tools - Add-ins that allow the user to back up, restore and format data, including queries and forms. • Formatting Tools -

Add-ins that enable formatting of text, tables and cells. • IDEA Utilities Tools - Add-ins that help users to create and modify objects such as tables, charts, graphics and animations. • Macros - Add-ins that help users to automate common tasks. • Performance Monitor - Addins that help users to monitor the performance of their applications. • Projects - Add-ins that support file types such as PPT, PPTX, PPTM, PPS, PPSX, PPSM, PPTZ, PPS, PPSC, XPS, VSD, ODT, ODS, CTL, RTF, CSV, XLS, XLSX,

DOC, DOCX, RTF, CSV, XLS, XLSX, ODS, PDF, XPS, RTF, CSV, PPT, XPS, VSD, ODT, ODS, CTL, RTF, CSV, DOC, DOCX, XLS, XLSX, PDF, and ODS. The MS Office Power Tools add-ins for Office 2007, Office 2010, Office 2013, Word, Excel, PowerPoint and Outlook reduce the time required to do common and complex tasks. MS Office Power Tools include 32 addins, which offer a combination of functions and capabilities that enable users to work more productively. The functions and

capabilities include: • Database Tools - Add-ins that automatically create, delete, modify and restore databases. • Data Management Tools - Add-ins that allow the user to back up, restore and format data, including queries and forms. • Formatting Tools - Add-ins that enable formatting of text, tables and cells. • IDEA Utilities Tools - Addins that help users to create and modify objects such as tables, charts, graphics and animations. • Macros - Add-ins that help users to automate common tasks. •

20 / 23

Performance Monitor - Add-ins that help users to monitor the performance of their applications. • Projects - Add-ins that support file types such as PPT, PPTX, PPTM, PPS, PPSX, PPSM, PPTZ, PPS, PPSC, XPS, VSD, ODT, ODS

## **System Requirements:**

Minimum OS: Windows 10 x64 Processor: Intel Pentium 4 or equivalent, 3.0 GHz or faster Memory: 1 GB RAM Graphics: DirectX 9-compatible video card with 1 GB RAM (or 256 MB video RAM) and 8 MB video RAM Hard Drive: 7 GB available space DirectX: Version 9.0c Sound: DirectX 9-compatible sound card Additional Notes: Minimum graphics resolution is 800x600 pixels, and the frame rate is

## approximately 30 fps. Sound speed may vary depending

https://kooshaazim.com/wp-content/uploads/2022/06/darrpylo.pdf

http://freestyleamerica.com/?p=16360

http://simantabani.com/gstr-2a-json-to-excel-converter-2-1-1-crack-free-download-mac-win/

https://ubipharma.pt/2022/06/07/flashsfv-with-license-key-free-download-for-pc-2022/

https://www.vakantiehuiswinkel.nl/wp-content/uploads/talighi.pdf

https://wildlifekart.com/wp-content/uploads/2022/06/youcand.pdf

https://praxisboerse-arbeitsmedizin.de/vertical-css-menu-expression-web-addin-1-12-28-crack-updated-2022/

https://badgercreek.com/?p=18840

https://kurditi.com/upload/files/2022/06/S41q9PEZzrha9iEYYDHv 07 124bf13380b5972e5118286cbb5cbeb0 file.pdf

https://fraenkische-rezepte.com/radio-jupiter-pro-crack-with-serial-kev-pc-windows-updated-2022/

http://www.eventogo.com/?p=194715

https://www.webcard.irish/gata-crack/

https://justproms.com/upload/files/2022/06/n5iSEnh83Ee6Pn1KwVnv 07 3c0a54a00e0055023701700f0d134049 file.pdf

https://hotelheckkaten.de/2022/06/07/px3-039s-ac3-to-wav-with-full-keygen/

https://ascenso.co/actualidad/percussionstudio-crack-download-latest/

https://travelwithme.social/upload/files/2022/06/FdSiko7td7xYmue8LRWx 07 20d60fe8161570ea631c05321d2f701e file.pd

https://www.tnrhcp.com/wp-content/uploads/2022/06/belvraen.pdf

https://vedakavi.com/tray-radio-6-1-3-900-x64-updated/

https://confiseriegourmande.be/wp-content/uploads/2022/06/yesikey.pdf